# Infragistics® ASP.NET 2013.2 Release Notes

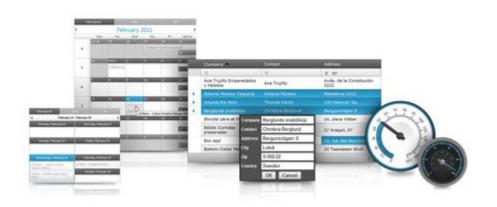

Accelerate your application development with ASP.NET AJAX controls built to be the fastest, lightest and most complete toolset for rapidly building high performance ASP.NET Web Forms applications.

#### **Installation**

| Downloading |
|-------------|
|-------------|

#### **Release Notes**

| Component           | Product Impact | Description                                                                                                    |
|---------------------|----------------|----------------------------------------------------------------------------------------------------|
| Application Styling | Bug Fix        | Menu item for Application Styling Configuration add-in is in English                                                                                                    |
| Application Styling | Bug Fix        | The top of the checkbox text is cut off in the Application Styling Configuration add-in                                                                                                    |
| Application Styling | Bug Fix        | The top of the explanation text is cut off in the Application Styling Configuration add-in                                                                                                    |
| Application Styling | Bug Fix        | Application Styling tool does not appear in Visual Studio 2012 Ultimate tools drop down. <b>Note:</b> Another entry needed to be added to the add-in file to support Visual Studio 2012. <hostapplication> <name>Microsoft Visual Studio</name> <version>11.0</version> </hostapplication> |
| Application Styling | Bug Fix        | Application Styling Configuration does not appear for 13.1 and 13.2 in VS 2010. <b>Note:</b> Application Styling configurations for 13.1 are missing from the Visual Studio tools menu.                                                                                                    |

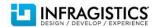

| AppStylist    | Bug Fix | IG StyleSet sets inappropriate background when the grid is in edit mode. Note: In current version application may fix that by changing "0" values in all CSS attributes of all classes in IG/ig_dataGrid.css by "0px". For example, Wrong: .igg_IGFilterRuleDropDown { background-position: 0 -280px; } Correct: .igg_IGFilterRuleDropDown { background-position: 0px -280px; background-position: 0px -280px; } |
|---------------|---------|----------------------------------------------------------------------------------------------------|
| AppStylist    | Bug Fix | IG StyleSet sets inappropriate background in the filter dropdown.                                                                                                    |
| AppStylist    | Bug Fix | IG Theme causes layout and styling issues in AppStylist                                                                                                    |
| AppStylist    | Bug Fix | Scrollable Horizontal Menu does not appear in AppStylist with any non-blank style                                                                                                    |
| AppStylist    | Bug Fix | AppStylist Themes have old version and copyright information                                                                                                    |
| Documentation | Bug Fix | Wrong description of UseBodyAsParent for WebDialogWindow                                                                                                    |
| Documentation | Bug Fix | Paging option of WebDropDown doesn't work when dropdown items were created in designer (not data binding).                                                                                                    |
| Documentation | Bug Fix | VB code for template class is not correct for WebDropDown                                                                                                    |
| Excel Library | Bug Fix | MS Excel throws an error on opening an exported excel that contains commented cells on a machine that has 'Unicode IVS Add-in for Microsoft Office 2010' installed. <b>Note:</b> Fixed an issue in the Excel library where a file created which contains comments will cause MS Excel to have an exception when the Unicode IVS Add-in for Microsoft Office 2010 is installed.                                   |
| Framework     | Bug Fix | Several ASP.NET 4.5 assemblies are not available in Visual Studio 2012's Reference Manager                                                                                                    |

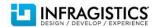

| Framework  | Bug Fix | APTCA is not compiled into Infragistics. WebUI. Shared.dll and causes an exception in partial trust environments                             |
|------------|---------|----------------------------------------------------------------------------------------------------|
| Framework  | Bug Fix | A resource assembly without a corresponding assembly in the main folder is present in ASP.NET/20132_ASPNET_VersionFree_Signed.zip file       |
| Framework  | Bug Fix | Tooltip for ASP.NET samples link has "Infragistics for ASP.NET" text                                                                         |
| Samples    | Bug Fix | WebDropDown deleting the text in the themes sample causes an error                                                                           |
| Samples    | Bug Fix | ASP.NET showcases do not work.                                                                                                    |
| Samples    | Bug Fix | Splitter fails to process mouse                                                                                                    |
| Samples    | Bug Fix | The sampleWebDataMenu.css is missing in Client Side Events sample                                                                            |
| Samples    | Bug Fix | [WebSchedule] CSS file not found exception is thrown when opening Full Page Sample                                                           |
| Samples    | Bug Fix | NullReferenceException when opening data-grid/summaries-scenario sample                                                                      |
| Samples    | Bug Fix | NullReferenceExceptions reported when opening WebSchedule samples                                                                            |
| Samples    | Bug Fix | NullReferenceException when opening DataGrid sample for excel filtering                                                                      |
| Samples    | Bug Fix | Button Reset Data retrieves the original data the second time when clicked                                                                   |
| Samples    | Bug Fix | "Cannot set property 'innerHTML' of null" exception is thrown in Editing Rows - Server Events                                                |
| Samples    | Bug Fix | Image not found exception is thrown in Templates sample                                                                                      |
| Samples    | Bug Fix | Excel Exporting samples have a "+" in the file name if a space is used                                                                       |
| Samples    | Bug Fix | ASP.Net Image Button Client Side Events Sample. <b>Note:</b> WebImageButton client-side mousedown event is fired eight times instead of one. |
| Samples    | Bug Fix | FormatException when loading ProgressBar sample                                                                                              |
| Samples    | Bug Fix | Resizing grid                                                                                                    |
| Samples    | Bug Fix | [ASP.Net Samples] Video Player - Related Videos                                                                                              |
| WebCaptcha | Bug Fix | MemoryStream is not expanded error occurs when setting up audio using CaptchaSoundsPath property.                                            |
| WebChart   | Bug Fix | DataColumn property starts from different value when SwapRowsAndColumns is enabled                                                           |
| WebChart   | Bug Fix | Format is not applied to the custom chart tooltip and is displayed as text                                                                   |
| WebChart   | Bug Fix | Last X axis label does not contain Path property in ChartDrawItem event and FillSceneGraph event                                             |

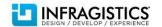

| WebChart          | Bug Fix | SyntaxError is thrown if there is a double quotation in the axis label and the label is used for a Tooltip. <b>Note:</b> When UltraChart axis label is used for a tooltip and the label text contains double quotation, a syntax error is thrown.                                                                                                    |
|-------------------|---------|----------------------------------------------------------------------------------------------------|
| WebChart          | Bug Fix | System.NullReferenceException was thrown when there is data in the data source which falls in the OthersCategoryPercent range                                                                                                    |
| WebChart          | Bug Fix | Line tooltips show previous point value when there is null value interpolation for another line on the chart. <b>Note:</b> If UltraChart line has null value interpolation with another line from the chart, then the tooltip, for a point in the first chart line, shows the value from the previous point.                                                                                                    |
| WebCurrencyEditor | Bug Fix | The focus stays in the control when editing value inside control and hit tab key. <b>Note:</b> After the value WebCurrencyEditor is edited and the control is blurred, using the TAB key, the focus stays on the currency editor instead of moving on the next element on the page.                                                                                                    |
| WebDataGrid       | Bug Fix | WebDropDown editor in WDG doesn't apply validation. <b>Note:</b> When WebDataGrid uses WebDropDown as an editor provider, if a cell is edited and its value is cleared, it is supposed that a validation massage will appear, but the validation is not applied.  Note included in the SR Notes.  Application should remove InitialValue="Select" from ID="RequiredFieldValidator2", because that triggers validation for "Select" instead for empty string. Setting CurrentValue="Select" within DropDownProvider has no effect, because on start edit mode, the value of editor is set to value of cell, but not to that initial value.  It is not clear how that might work in 11.1. The only possibility, is that DropDownProvider or WebDropDown had bugs in older versions.  Note: there was a related bug with closing WebDropDown editor in invalid state my mouseclick. That bug was fixed. |
| WebDataGrid       | Bug Fix | Scrollbars not available on Safari, Chrome when Column Fixing is enabled                                                                                                    |
| WebDataGrid       | Bug Fix | Row selection does not work for newly added rows when control is empty & AutoCRUD="false" BatchUpdating="true".                                                                                                    |
| WebDataGrid       | Bug Fix | Cell alignment is broken in IE6/Windows XP. <b>Note:</b> The initial rendering issue is fixed. When you resize and if you resize fast the misalignment still happens because of slow JavaScript performance in IE 6.                                                                                                    |

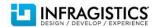

| WebDataGrid | Bug Fix | Cannot scroll down in Chrome browser when the browser's zoom level is 90%                                                                                                    |
|-------------|---------|----------------------------------------------------------------------------------------------------|
| WebDataGrid | Bug Fix | Filter options not selectable on touch devices                                                                                                    |
| WebDataGrid | Bug Fix | Error thrown when trying to reference client ID with script syntax "<% %>"                                                                                                    |
| WebDataGrid | Bug Fix | InvalidCastException using DropDownProvider for nullable Guide column                                                                                                    |
| WebDataGrid | Bug Fix | Resizing columns fails intermittently in Internet Explorer                                                                                                    |
| WebDataGrid | Bug Fix | Error while sorting certain column in the grid. <b>Note:</b> When setting the Sort property on the Sorting behavior each column name needs to be encoded in the sort string. EncodeColumnName method was created for this off of the Sorting behavior.                                                                                                    |
| WebDataGrid | Bug Fix | WebDataGrid does not work with type RowVersion. <b>Note:</b> Filtering, Editing, and Adding is not supported for the RowVersion data type.                                                                                                    |
| WebDataGrid | Bug Fix | SelectionChanged server side event of DropDown editor provider inside the grid doesn't fire more than once when EnableAjax of the grid is set to "true". <b>Note:</b> Also, logic was improved to raise server events of editor provider, when same value was set to 2 or more cells.                                                                            |
| WebDataGrid | Bug Fix | RowAdding server side event not firing after setting the Bound/Unboundfield value on RowAdded client-side event                                                                                                    |
| WebDataGrid | Bug Fix | Textbox in the footer template cannot take focus in Firefox/Chrome and cannot select part of the text in IE                                                                                                    |
| WebDataGrid | Bug Fix | Excel style filtering does not get cleared after calling ClearDataSource                                                                                                    |
| WebDataGrid | Bug Fix | Dropdown list disappears in IE8 when control is placed in absolutely-position div.                                                                                                    |
| WebDataGrid | Bug Fix | WebDataGrid cannot be bound to SqlDataSource with FilterExpression using FilterParameters.                                                                                                    |
| WebDataGrid | Bug Fix | WebDataGrid checkboxes are editable, when cell editing is disabled                                                                                                    |
| WebDataGrid | Bug Fix | Microsoft JavaScript run time error: 'Style' is null or not an object when trying to fix all columns with group fields or Multi-Column headers.                                                                                                    |
| WebDataGrid | Bug Fix | Backward navigation through the cells using SHIFT + TAB does not work when one column is not visible in view area. <b>Note:</b> When WebDataGrid has horizontal scroll, if you try to navigate over a non visible grid cell, using SHIFT + TAB keyboard navigation, then the entire grid looses focus, instead of focusing the previous cell in the WebDataGrid. |

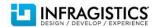

| WebDataGrid | Bug Fix | RowEditTemplate opens in the top of the corner of page when we have first column as hidden and column fixing is enabled on control. <b>Note:</b> If WebDataGrid has an hidden column and one of the visible columns is fixed, when the grid defines a row editing template and when the dialog for editing is shown, then it appears outside the grid, but should appear in the grid and while scrolling the grid the row editing dialog should scroll too. |
|-------------|---------|----------------------------------------------------------------------------------------------------|
| WebDataGrid | Bug Fix | Setting Cancel of the EventArgs to true in RowUpdating grid event does not cancel the event it instead postpones it. <b>Note:</b> It's not possible to cancel the WebDataGrid RowUpdating event, even when the 'EventArgs' argument is set to 'true'. In other hand, when a asynchronous postback is made to the server, multiple server events for modifying a row are triggered, instead of one.                                                          |
| WebDataGrid | Bug Fix | Css is not applied correctly so that there is a larger white space than defined cuss in IE8. <b>Note:</b> When WebDataGrid is placed inside WebTab, grid CSS rules are not applied correctly and at the bottom of the grid there is a bigger margin then expected.                                                                                                    |
| WebDataGrid | Bug Fix | Controls in an ItemTemplate do not persist after sorting or filtering when TemplateDataField is contained in a GroupField. <b>Note:</b> When WebDataGrid has defined templated column inside a group field and the template for that column contains HTML controls, after the grid is sorted or filtered, those controls are not persisted.                                                                                                    |
| WebDataGrid | Bug Fix | IG Theme does not fill row background color if the row is already styled via CssClass property.  Note: When IG theme is used to style WebDataGrid and custom style rules are applied to the grid selected rows then at the bottom of those selected rows, the applied background color is only partially seen.                                                                                                    |
|             |         | (Doesn't include the SR NOTES: in the Included background-size: auto 100%; in the style tbody > tr > td.igg_IGSelectedCell This stretches the background image to the total height of the cell.)                                                                                                    |

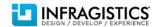

| WebDataGrid | Bug Fix | GoupColumns layout becomes broken. <b>Note:</b> Some version of this needs to be added to the docs as a limitation  This is not a bug, column fixing is designed to work when there is a horizontal scrollbar. In this sample the width of the grid is much greater than the width of the columns, so there is no scrollbar, and therefore columns stop lining up when you unfix everything. The reason for this is the unfixed columns have to take up the rest of the space available, and since the header row and the cells are into different tables to make the header static when we set the width on TH of the header, the rest get automatically resized by the browser to take up the rest of the space, then when the width of the next TH is set, the browser adjusts the rest of the header cells including the first one to stretch it to take up the rest of the space. This distribution of space is not done evenly between the cells in the two different tables. This is not something that we can fix. |
|-------------|---------|----------------------------------------------------------------------------------------------------|
| WebDataGrid | Bug Fix | Headers are misaligned in Safari under iPad when grid has column resizing                                                                                                    |
| WebDataGrid | Bug Fix | Scrollbar is not correctly displayed and it is not possible to scroll to the bottom.                                                                                                    |
| WebDataGrid | Bug Fix | Grouped row's get_text() method returns 'undefined' in Firefox.                                                                                                    |
| WebDataGrid | Bug Fix | Column is not hidden when the grid loads first time and is located inside update panel                                                                                                    |
| WebDataGrid | Bug Fix | When rowupdating is canceled on the client, cells which have a dropdown provider set their text to be the same as their value.                                                                                                    |
| WebDataGrid | Bug Fix | Displaying "Na/Na/oNaN", very first time when we get into the edit mode of newly added row on control for Date field when cell is null                                                                                                    |
| WebDataGrid | Bug Fix | Exception while loading the persisted settings when grid is in a master page and there is<br>DropDownProvider                                                                                                    |
| WebDataGrid | Bug Fix | When having column fixing and the horizontal scrollbar is moved any ajax requests cause the filtering buttons to get misaligned with the headers for a few milliseconds in IE. <b>Note:</b> When WebDataGrid has Filtering and Sorting behaviors enabled and also has horizontal scroll, if the scroll is moved to visualize the hidden grid content, after an asynchronous request to the server is made, you will notice that in Internet Explorer, for a few milliseconds, the filtering buttons get misaligned with the columns' headers.                                                                                                    |
| WebDataGrid | Bug Fix | Pressing enter when focused on a ReadOnly column does not commit the new row                                                                                                    |

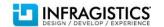

| WebDataGrid | Bug Fix | CellValueChanged client event does not fire for AddRow. <b>Note:</b> The application should process AddNewRowClientEvents, but not EditingClientEvents. All events for checkboxes were implemented in a similar way as for normal editors.  Notes about eventArgs: The Entering/ExitingEditMode supports set_cancel(true). The getEditor() within Entered/ExitedEditMode returns reference to IMG html element, but not cell-editor. The get_displayText() within EnteringEditMode can return: 0(false), 1 (true), 2(undefined). The get/set_displayText() within ExitingEditMode can support only true/false. The getCell() can be used to get reference to column/index by getCell().get_index() or getCell().get_column().get_index()                     |
|-------------|---------|----------------------------------------------------------------------------------------------------|
| WebDataGrid | Bug Fix | Async request failed. [HttpRequestValidationError] exception is thrown when checkboxes in the grid are checked/unchecked. <b>Note:</b> When WebDataGrid has defined a bound checkbox column, if you click several times on a random bounded checkbox, the internal asynchronous request fails and validation error is thrown.                                                                                                    |
| WebDataGrid | Bug Fix | Scrollbar disappears on MAC machine with Safari browser when Column Fixing is enabled. <b>Note:</b> The later MAC OS disables scrollbars on all windows including any HTML element that is open in WebKit on any device that has a trackpad for scrolling. The grid's code and CSS has been adjusted to accommodate this and to force the display of scrollbars in WebKit as the grid needs this for scrolling. If the customers are creating their own cuss the following needs to be added to enable scrollbars on a MAC in WebKit ::-WebKit-scrollbar { -WebKit-scrollbar { -WebKit-appearance: none; width: 7px; } ::-WebKit-scrollbar-thumb { border-radius: 4px; background-color: rgba(0,0,0,.5); -WebKit-box-shadow: 0 0 1px rgba(255,255,255,.5); } |
| WebDataGrid | Bug Fix | Using arrow keys in DropDownProvider container causes page to scroll.                                                                                                    |

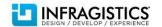

| WebDataGrid WebDataGrid | Bug Fix Bug Fix | DatePicker grid editor does not reduce days for a limit of month. <b>Note:</b> When WebDatePicker is used as editor provider in the WebDataGrid control, if a non-existing data is typed, e.g. 2/30/2013, then the date is not reduced to the highest possible date, in this case 2/28/2013, but instead is calculated to 3/02/2013.  Grid posts back and fires RowUpdating event when no value has been changed. <b>Note:</b> If WebDataGrid has Editing behavior enabled, when you double click on a cell, and after that you exit editing, even without changing the cell value, asynchronous postback is requested.                                                                                                    |
|-------------------------|-----------------|----------------------------------------------------------------------------------------------------|
| WebDataGrid             | Bug Fix         | The starting tag (which does not exist as HTML tag) disappears when cell value is updated with IE9 compatibility mode(document mode = IE7) if its column's HtmlEncode property is set false. <b>Note:</b> When WebDataGrid column property 'HtmlCode' is set to 'false', then even if you enter a new cell value that doesn't contain specific HTML tags, .e.g. " <abc>test</abc> ", the new value gets encoded in Internet Explorer 9, with document mode of Internet Explorer, and the opening tag " <abc>" is removed.</abc>                                                                                                    |
| WebDataGrid             | Bug Fix         | Some symbols do not work to enter edit mode on a cell. <b>Note:</b> When WebDataGrid has Editing behavior enabled, if you try to enter some symbols like: ! # \$ % & * ( ) ' " in a grid cell, the cell doesn't enter edit mode and don't allow those symbols to be inserted.  The issue has been fixed in all browsers, except Firefox, where there is some exceptions. Firefox raises keypress on the following keys: arrow, home, insert, etc., and the key code for those keys are the same as the key code for valid character keys, such as apostrophe ('). In Firefox any key that has a key code lower than 46, where shift does not have to be held down to achieve pressing the key, event for entering in edit mode will not be triggered, since it could be one of the special keys mentioned above. |
| WebDataGrid             | Bug Fix         | The pasted text misses the target cell when trying to paste it rapidly using clipboard. <b>Note:</b> When WebDataGrid Selection and Activation behaviors are enabled, then if you try to copy and paste a cell value, using the keyboard combinations: CTRL+C - for copying the text; ARROW DOWN - for moving one cell below; CTRL+V - for pasting the selected text; and if you repeat this action several times, in a fast manner, then some of the pasted cells will not contain the selected text.                                                                                                    |
| WebDataGrid             | Bug Fix         | Async request failed error occurs when filtering an UnboundCheckBoxField with any of the checkboxes' state changed. <b>Note:</b> When WebDataGrid has enabled Filtering and is using UnboundCheckBoxField, if you check or uncheck the unbound column and then filter a column,                                                                                                    |

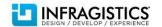

|             |         | the internal asynchronous request fails.                                                                                                    |
|-------------|---------|----------------------------------------------------------------------------------------------------|
|             |         |                                                                                                    |
|             |         |                                                                                                    |
| WebDataGrid | Bug Fix | Excel filter condition is wrapped into two lines when condition string is very long                                                                                                    |
| WebDataGrid | Bug Fix | ExcelStyleFiltering does not recalculate scrollbar length when Virtual Scrolling is enabled                                                                                                    |
| WebDataGrid | Bug Fix | WebDataGrid Filtering dropdowns close when scrolled on IE10                                                                                                    |
| WebDataGrid | Bug Fix | Filtering dropdown closes when clicking scrollbar in IE10                                                                                                    |
| WebDataGrid | Bug Fix | Unbound checkboxes in group field throw an exception when filtering                                                                                                    |
| WebDataGrid | Bug Fix | EditModeActions are triggered by Filter Row                                                                                                    |
| WebDataGrid | Bug Fix | (No Suggestions) does not open                                                                                                    |
| WebDataGrid | Bug Fix | With no rows existing in the data source, when adding a row with BatchUpdating enabled, you cannot select or double click the row selector for the newly added row                                                                                                    |
| WebDataGrid | Bug Fix | Async request failed error occurs when sorting an UnboundCheckBoxField with the second and subsequent checkboxes' state changed. <b>Note:</b> When WebDataGrid has enabled Sorting and is using UnboundCheckBoxField, if you check or uncheck the second or any subsequent unbound column and then sort that column, the internal asynchronous request fails.                                                                                                    |
| WebDataGrid | Bug Fix | Unbound columns don't sort correctly. <b>Note:</b> When the grid has Unbound columns and paging and sorting are both enabled, the grid will now have to bind to the whole data source so the InitializeRow event can be raised for all records and the unbound values provided for all records before sorting is applied. Only the records on the page will be rendered. There is no other way to do this as we need all the unbound values for the grid to be sorted correctly.                                                                                                    |
| WebDataGrid | Bug Fix | Column Sorting is intermittent if one of the columns is an UnboundCheckbox and the active cell is being set on the client-side Initialize event. <b>Note:</b> When the grid has unbound columns and paging and sorting are both enabled, the grid will now have to bind to the whole data source so the InitializeRow event can be raised for all records and the unbound values provided for all records before sorting is applied. Only the records on the page will be rendered. There is no other way to do this as we need all the unbound values for the grid to be sorted correctly. |
| WebDataGrid | Bug Fix | Sorting does not work on unbound column when paging is enabled                                                                                                    |
| WebDataGrid | Bug Fix | Grid styles don't work properly under Safari and Chrome                                                                                                    |

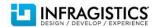

| WebDataGrid | Bug Fix | When WebKit scrollbar styling is applied, the grid cannot be scrolled properly when clicking on the scrollbar.                                                                                                    |
|-------------|---------|----------------------------------------------------------------------------------------------------|
| WebDataGrid | Bug Fix | Some editors in WebDataGrid under IE10 have "clear" buttons. <b>Note:</b> When WebDataGrid has enabled editing behavior, even the type of the editor is not specified, if we start to edit a cell in Internet Explorer 10, the clear button appears.                                                                                                    |
| WebDataGrid | Bug Fix | Grid performance degrades exponentially as more columns are added.                                                                                                    |
| WebDataGrid | Bug Fix | Pasting from Excel results in string values, which we compare against the column type and may cause more slowdown than necessary when pasting large amounts of data. <b>Note:</b> Added logic to skip update of cell during a paste operation when current/old text (instead of current/old value) in a cell equals the new text.                                                                                                    |
| WebDataMenu | Bug Fix | Page loads again even when you cancel itemclick event                                                                                                    |
| WebDataMenu | Bug Fix | NavigateUrl does not open the page in mobile devices.                                                                                                    |
| WebDataMenu | Bug Fix | Not implemented error occurs when displaying the WebDataMenu as context menu to a WebDataGrid in IE8.                                                                                                    |
| WebDataMenu | Bug Fix | Navigate URL does not work for child nodes on iPad/iPhone                                                                                                    |
| WebDataMenu | Bug Fix | RowUpdating event is not getting triggered when clickin on menu item if browser mode is set to IE 8.                                                                                                    |
| WebDataMenu | Bug Fix | Keyboard navigation behavior is illogical based on whether a menu item is disabled or using arrow key navigation. <b>Note:</b> The first three cases did not correctly account for disabled items at runtime. I have fixed those as well as a few others that I discovered while testing. The fourth case is actually correct. The focused item is the last active one and in this case it is not visible because the menu is collapsed. If the left arrow is hit however you will see that focus is returned to the root element. I left that as it is. |
| WebDataMenu | Bug Fix | Item hover styles are not applied when the control is nested inside an iframe when the iframe does not have focus                                                                                                    |
| WebDataMenu | Bug Fix | Menu does not open on click if the browser is not the active window                                                                                                    |

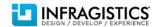

| WebDataMenu | Bug Fix | NavigateUrl does an unwanted postback. <b>Note:</b> Functionality is correct: according to settings in application. When event is canceled, then all actions related to event are canceled too. That includes possible postback and possible navigation.  Though, ItemClick event fails to expose postback flag. New member methods (property) was added to that event: get/set_postBack(numberValue)  The supported values of parameter are following:  O-no postback, 1-full postback, 2-internal async postback.  To get around in current version, application may use internal variable _props[1]. Example: <script type="text/JavaScript"> function NoPostBack(sender, e) {     if (e.getItem().get_valueString() == ")         eprops[1] = 0; } </script> |
|-------------|---------|----------------------------------------------------------------------------------------------------|
| WebDataTree | Bug Fix | Drag and drop of multiple nodes does not work correctly                                                                                                    |
| WebDataTree | Bug Fix | WebDataTree is failing 508 Standards, Section 1194.22 (a) rule 1.1.2., as there is a hidden input rendered without an alt attribute.                                                                                                    |
| WebDataTree | Bug Fix | NodeClick server-side event is not executed if the control is placed on Master page.                                                                                                    |
| WebDataTree | Bug Fix | Node editing fails with an "input.parentNode is null" exception when attempting to edit the children of an edited parent with load on demand enabled.                                                                                                    |
| WebDataTree | Bug Fix | WebDataTree does not stop urn navigation when NodeClick is canceled. <b>Note:</b> When URL address is set to an WebDataTree item and then an tree item is clicked, even if the NodeClick event is canceled, the control navigates to the address in the URL.                                                                                                    |
| WebDataTree | Bug Fix | WebDataTree Not Rendering Properly In Google Chrome. <b>Note:</b> When WebDataTree uses template for its items, in Google Chrome, the templated node appears on the next line, after its related expand button, instead of appearing next to it.                                                                                                    |
| WebDataTree | Bug Fix | [WebDataTree] When dragging a node to another tree and then drag it back to its original position - the node is replicated in the both trees                                                                                                    |
| WebDataTree | Bug Fix | When node is added client-side, it is not displayed until an additional postback occurs                                                                                                    |
| WebDataTree | Bug Fix | Adding child node of newly created node throws exception when CheckBoxMode=Off                                                                                                    |

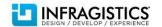

| WebDatePicker     | Bug Fix     | Value is not persisted after postback when EnablePartialRendering is false. <b>Note:</b> When ScriptManager property 'EnablePartialRendering' is set to 'false', and if you change the values for Infragistics controls, e.g. change date of WebDataPicker, then after a postback to the server the newly selected values of the controls, will not be persisted. |
|-------------------|-------------|----------------------------------------------------------------------------------------------------|
| WebDatePicker     | Bug Fix     | Date defaults to 10th day of the month if Nullable is set to false and the value is deleted.                                                                                                    |
| WebDateTimeEditor | Bug Fix     | When having a format of HH:mm entering a value of 60 for the minutes clears the value. <b>Note:</b> Bug was regarding the ability to enter illegal value of 60 for minute and second fields.                                                                                                    |
| WebDialogWindow   | Bug Fix     | The dialog window does not resize properly when on Modal property is set to true in IE9.                                                                                                    |
| WebDialogWindow   | Bug Fix     | Disappearing Scroll Bar after using Dialog Window                                                                                                    |
| WebDropDown       | Bug Fix     | DropDownContainer is not aligned with the drop down button when DropDownContainerWidth is zero or not set and Width is percentage based                                                                                                    |
| WebDropDown       | Bug Fix     | SelectedValue is not updated when the event trigger button is inside UpdatePanel                                                                                                    |
| WebDropDown       | Bug Fix     | The drop down is closing on blur when EnableClosingDropDownOnBlur="False"                                                                                                    |
| WebDropDown       | Bug Fix     | Drop down list which is opened by "Alt + down arrow" remains displayed although it has lost focus. <b>Note:</b> The opening and closing behaviors have been fixed in the case of keyboard navigation and blur. The events now fire consistently and are fired only once upon each interaction.                                                                    |
| WebDropDown       | Improvement | Cannot postback with Enter and Tab keys while filtering and using cascading drop downs                                                                                                    |
| WebDropDown       | Bug Fix     | DropDown item cannot be selected upon down arrow key press once the value is cleared with Backspace key                                                                                                    |
| WebDropDown       | Bug Fix     | the getLength() function to get the number of items in the control returns an incorrect count at the client-side Initialize stage                                                                                                    |
| WebDropDown       | Bug Fix     | The DropDownItems' Target property does not work                                                                                                    |
| WebDropDown       | Bug Fix     | Dropdown does not close when focus is lost by hitting tab. <b>Note:</b> The opening and closing behaviors have been fixed in the case of keyboard navigation and blur. The events now fire consistently and are fired only once upon each interaction.                                                                                                    |
| WebDropDown       | Bug Fix     | [Samples] WebDropDown dropDownClosing event fires twice on blur                                                                                                    |
| WebDropDown       | Bug Fix     | WebDropDown raises multiple Blur events                                                                                                    |
| WebDropDown       | Bug Fix     | WebDropDown has empty value for 'SelectedValue' during postback and when                                                                                                    |

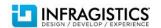

|                  |         | EnableViewState=false                                                                                                    |
|------------------|---------|----------------------------------------------------------------------------------------------------|
| WebDropDown      | Bug Fix | The client-side Blur event is fired for all WebDropDowns on the page.                                                                                                    |
| WebDropDown      | Bug Fix | Attribute added to the control is not included with generated html in browser                                                                                                    |
| WebDropDown      | Bug Fix | New items' text is undefined after loading items on demand when EnableClientRendering = "true"                                                                                                    |
| WebDropDown      | Bug Fix | The selected item is not highlighted on subsequent selection after the first committed selection                                                                                                    |
| WebDropDown      | Bug Fix | The hovered item is not highlighted on subsequent selection after the first committed selection                                                                                                    |
| WebDropDown      | Bug Fix | DropDown container does not increase in height when DropDownContainerHeight is set to 0 and client side binding is used. When WebDropDown height is set to 0 pixels, using the 'DropDownContainerHeight' property, and when the drop down is bound to data, using client-side binding, then the height if the control is not increased and the WebDropDown items are hidden. When WebDropDown height is set to 0 pixels, using the 'DropDownContainerHeight' property, and when the drop down is bound to data, using client-side binding, then the height if the control is not increased and the WebDropDown items are hidden. |
| WebExcelExporter | Bug Fix | When exporting grid to excel, the cell width cuts off text when that text is in Korean.                                                                                                    |
| WebExcelExporter | Bug Fix | CellExported eventargs.IsFooterCell does not return true for an exported footer cell                                                                                                    |
| WebExcelExporter | Bug Fix | Custom styles are not exported when a master page is used unless the styles are registered on the master page.                                                                                                    |
| WebExplorerBar   | Bug Fix | Server-side event handlers are not fired for any controls placed in a user control which is dynamically created for an explorer bar item or group.                                                                                                    |
| WebExplorerBar   | Bug Fix | WebExplorerBar load on demand sample crashes                                                                                                    |
| WebExplorerBar   | Bug Fix | Items set as selected at design time, in the WebExplorerBar remain selected even after selecting another item.                                                                                                    |
| WebExplorerBar   | Bug Fix | WebDropDown used as ItemTemplate does not work with control and dropdown does not open                                                                                                    |
| WebExplorerBar   | Bug Fix | WebExplorerBar does not allow to cancel ItemClick action. <b>Note:</b> WebExplorerBar doesn't provide mechanism for canceling its ItemClick event, because none of the parameters for the event, don't expose cancel option.                                                                                                    |
| WebExplorerBar   | Bug Fix | Group hover/selected styles get overridden by the item's hover/selected styles. <b>Note:</b> WebExplorerBar styles, for hovering and selecting a group, are overridden by the styles for styling and hovering, applied to an individual item.                                                                                                    |

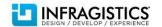

| WebExplorerBar          | Bug Fix | Styles has been changed in the new service release. <b>Note:</b> When WebExplorerBar is used together with WebDataTree, when explorer bar item is expanded, unnecessary space is added inside the expanded bar tab.                                                                                                    |
|-------------------------|---------|----------------------------------------------------------------------------------------------------|
| WebGauge                | Bug Fix | Smart tag does not appear for Gauge Image Pipe assembly in ASP.NET                                                                                                    |
| WebHierarchicalDataGrid | Bug Fix | WebHierarchicalDataGrid designer title is cut off                                                                                                    |
| WebHierarchicalDataGrid | Bug Fix | The eventArgs.get_type() function returns type as cell when clicking on the header in Firefox 20                                                                                                    |
| WebHierarchicalDataGrid | Bug Fix | Exception "Object does not support this property" with column moving behavior used and it freezes the entire screen when the debug mode of compilation is false in web.config file                                                                                                    |
| WebHierarchicalDataGrid | Bug Fix | Columns shrink after async postback in IE8. <b>Note:</b> That failure of layout happens due to bugs in IE8. For some reason the width/offsetWidth of TBODY of TABLE becomes much smaller than width of its TABLE.  The fix includes temporarily hiding and showing TABLE containing grid-data.  That might trigger flickering, but that is not possible to fix. |
| WebHierarchicalDataGrid | Bug Fix | Cannot add new row to child band via the row adding behavior.                                                                                                    |
| WebHierarchicalDataGrid | Bug Fix | Incorrect control's row count when EnableDataViewState as true with paging                                                                                                    |
| WebHierarchicalDataGrid | Bug Fix | Hidden column of control is visible after sorting when control is placed in WebTab                                                                                                    |
| WebHierarchicalDataGrid | Bug Fix | Excel style filter dropdown item of date column is not coming in sort order as ascending                                                                                                    |
| WebHierarchicalDataGrid | Bug Fix | Sorting and column ordering getting lost when tracing is enabled                                                                                                    |
| WebHierarchicalDataGrid | Bug Fix | The Child grid's filter input box extends out of bounds after choosing a condition and both (No Suggestions) and Width are set to a fixed pixel length and the horizontal scrollbars are rendered.                                                                                                    |
| WebHierarchicalDataGrid | Bug Fix | When filtering by a large value like 999999999999999999999999999999999999                                                                                                    |
| WebHierarchicalDataGrid | Bug Fix | The Row Updating event doesn't fire for child bands when they are created dynamically. <b>Note:</b> I created a new event called BandViewStateLoaded, which should be handled and that is where the event handler for child band behaviors needs to be reassigned.                                                                                              |

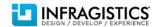

| WebHtmlEditor  | Bug Fix | line break; greater than, less than elements being left behind in HTML after all HTML deleted from editor. <b>Note:</b> Actual bug is in Chrome and can be reproduced with the following code (run, do the same entries as in WebHtmlEditor and press a button to get content of editor).  After all content was deleted, Chrome may return "<br>string.  Extra logic was added to ignore those dummy values. <pre></pre> |
|----------------|---------|----------------------------------------------------------------------------------------------------|
| WebHtmlEditor  | Bug Fix | Cursor goes to the bottom of the input area when pasting some characters with IE.                                                                                                    |
| WebHtmlEditor  | Bug Fix | CSS classes are removed inside of the style tag                                                                                                    |
| WebHtmlEditor  | Bug Fix | Replace is missing from Find and Replace in Firefox. <b>Note:</b> Firefox will show same Find/Replace dialog as Chrome and Safari.                                                                                                    |
| WebHtmlEditor  | Bug Fix | WebHtmlEditor - In IE7 only, the Rich content is not fully visible unless we type inside the content. <b>Note:</b> When WebHTMLEditor has rich HTML content, that content is not fully visible in Internet Explorer 7, until you don't start typing inside the control.                                                                                                    |
| WebImageButton | Bug Fix | Not able to fetch the correct value of checkbox using click event of control using shortcut key Alt + S. <b>Note:</b> Raising click event within IPostBackDataHandler.RaisePostDataChangedEvent was suppressed for all client side triggers (mouse, enter, space, accesskey). Click is raised only by IPostBackEventHandler.RaisePostBackEvent                                                                            |
| WebRating      | Bug Fix | [WebRating] EnableHtml5Rendering="True" doesn't work in IE10. <b>Note:</b> Even WebRating property 'EnableHtml5Rendering' is set to 'true',in Internet Explorer 10, the rating control is not rendered in HTML5 canvas element.                                                                                                    |

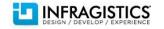

| WebRating        | Bug Fix | Webrating stars are cutting off in IE8 during async postback. <b>Note:</b> After an asynchronous postback to the server, in Internet Explorer 8 WebRating stars are cut.  Not included in the SR NOTES: Fixed in ig_rating.css files. In current version, application may get around by adding vertical-align attribute to "ImageSpan" class used by rating. In a website that file can be located at ~/ig_res/XxxName/ig_rating.css. In SampleBrowser project that file is probably located at ~/SamplesCommon/aspnet/Common/Styles/IGThemes/IG/ig_rating.css.  Example for "default" StyleSet: .igr_ImageSpan {     display: inline-block;     width: 20px;     height: 20px; |
|------------------|---------|----------------------------------------------------------------------------------------------------|
|                  |         | vertical-align: top;                                                                                                    |
| WebSchedule      | Bug Fix | Tabbed Page Sample throws an error                                                                                                    |
| WebSchedule      | Bug Fix | [WebSchedule] Add appointment forms IE 10. <b>Note:</b> "Delete' and 'Recurrence' buttons, in the WebSchedule Appointment form, are not styled correctly in Internet Explorer 10.                                                                                                    |
| WebSchedule      | Bug Fix | The control is resized on any smart callback when AppStyling is enabled and the control is in an HTML table.                                                                                                    |
| WebSchedule      | Bug Fix | Multi-day appointments on client are multiplied by number of days                                                                                                    |
| WebSchedule      | Bug Fix | DataSourceID of WebScheduleSqlClientProvider is not changed correctly when schedule is used in Master Page.                                                                                                    |
| WebScriptManager | Bug Fix | secure CDN links for ASP.NET component not working. <b>Note:</b> The names in the CSS now have the same capitalization as the file names in the CDN                                                                                                    |

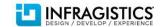

| WebSlider       | Bug Fix | If the secondary thumb's value is set the same value as MinValue once, thumbs are now unmovable. <b>Note:</b> In order to fix that in the current version of the assembly, application may use the following code which accesses internal members of slider. For simplicity of condition-check, it assumes that slider has 2 thumbs and interactionMode=Lock. Otherwise, there is no need for this code. function WebSlider1_Initialize(sender, eventArgs) {     if(sender.getValueAsPercent(1) < 1.5)//or smaller     {         senderfocus = 3;         senderfixZ();     } }                                                                                                    |
|-----------------|---------|----------------------------------------------------------------------------------------------------|
| WebSpellChecker | Bug Fix | WebSpellChecker unable to check multiple text boxes due to checkSpelling() function modifications. Note: Logic was improved and restriction for combination of 2nd and 3rd parameters in checkSpelling() was removed. Now application may pass both parameters and you should not use explicit update of target field. Example: function CheckSpelling(index) {     currentIndex = index;     if (currentIndex < controls.length) {         var id = controls[currentIndex];         var func = function() {             setTimeout(function() { CheckSpelling(++currentIndex); }, 0);         };         owpcChecker.checkSpelling(\$get(id).value, func, id);     } else {         alert("Spell check is complete.");     } } |

| WebSpellChecker | Bug Fix | The styleSetName, styleSetPath, and ImageDirectory property settings are not being respected when set im markup or programmatically. <b>Note:</b> When the following WebSpellChecker properties - StyleSetName, StyleSetPath, and ImageDirectory, are defined, either in the markup or programmatically in the code behind, they don't have effect, while rendering the control.  Not included in SR Notes: The StyleSet related properties in WebSpellChecker used to visible only because they come from base class and had no effect. In order to customize style of WebSpellCheckerDialog, application had to use that class explicitly. That would require adding extra aspx to application, which would contain single dialog-control and usage of WebSpellChecker.WebSpellCheckerDialogPage. In order to avoid that, new logic was added to WebSpellChecker, which processes StyleSet related properties of WebSpellChecker and passes them through JavaScript into WebSpellCheckerDialog. |
|-----------------|---------|----------------------------------------------------------------------------------------------------|
| WebSpellChecker | Bug Fix | CLR4.5 Presets are missing for WebSpellChecker dialog controls                                                                                                    |
| WebSpellChecker | Bug Fix | The front of some misspelled words are cut off in the list                                                                                                    |
| WebSplitter     | Bug Fix | Control doesn't scale with the screen in IE-8 by using the ctrl- or ctrl+ keys. <b>Note:</b> When keyboard combinations - CTRL + and CTRL -, are used in the WebSplitter context, then Internet Explorer 8 the control doesn't scale with the screen. The reason for that behavior is because Internet Explorer 8 does not raise resize events, when the zoom level is changed.  Not enter in SR NOTES: In order to get around, a timer/interval was added with validation of old/new size.                                                                                                    |
| WebTab          | Bug Fix | Exception in IE8 when selected index of WebTab is changed on client and WebTab is hidden                                                                                                    |
| WebTab          | Bug Fix | WebTab control has an accessibility validation issue                                                                                                    |

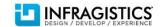

| WebTab        | Bug Fix | Content of the tab is not enabled if tab is set as enabled on the client. <b>Note:</b> This issue happens due to default rendering logic of WebControl (base class for tab-item), which processes Enabled=false and renders unexpected attribute for DIV: disabled="disabled". WebTab was not aware of that feature and, according to DOM standards, there should be no such attribute for DIV element. It looks like, IE9 seems to process that. Logic of WebTab on client was adjusted for that. In current version of Infragistics, application may get around that feature of IE9 by adding another statement: |
|---------------|---------|----------------------------------------------------------------------------------------------------|
|               |         | tabctrltabs[1].set_enabled(true);<br>tabctrltabs[1].getBody().disabled = ";                                                                                                    |
| WebTextEditor | Bug Fix | document.onkeyup event is not fired                                                                                                    |

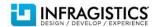